## Запись данных в эмуль А7 для 780 панели

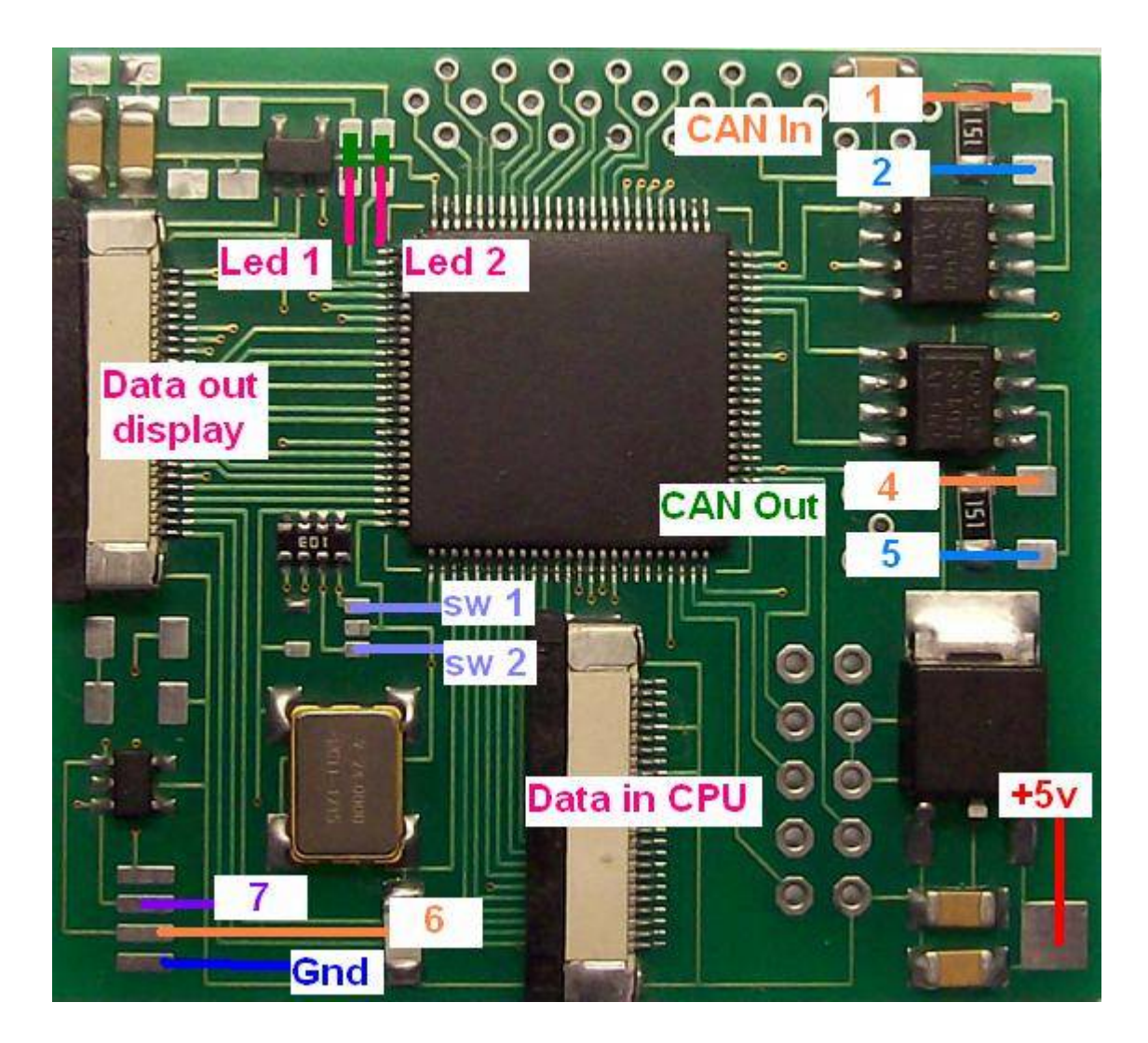

подключаем Ампрог к эмулятору на выводы Gnd  $, 6, 7, +5v$ 

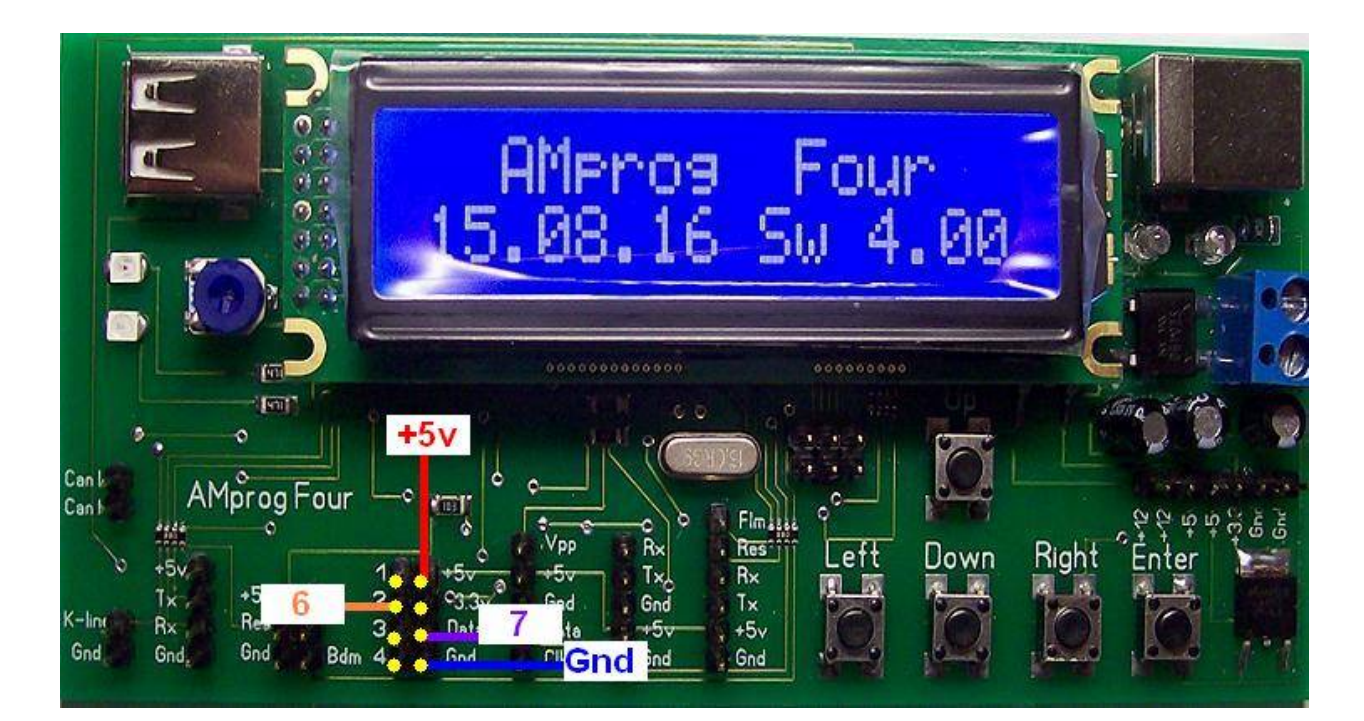

**Ампрог предлагает набрать старый пробег Old km Набираем старый пробег**

**Ампрог предлагает набрать новый пробег New km Набираем новый пробег**

**На дисплей выводится Write Data** 

**При успешной записи выводится сообщение Write Ok**